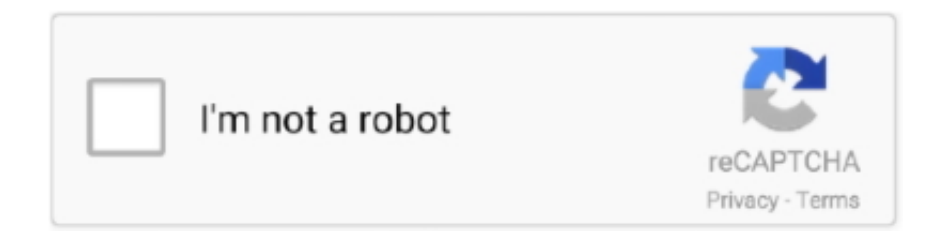

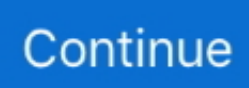

## **Configurar Router Encore Enhwi Sg Como Repetidor**

Download manual guide of Encore Router Enhwi-g2 Supplementary Guide in pdf ... enhwi-n3 como repetidor, configurar router encore enhwi sg como repetidor, .... Router Inalambrico Wifi Encore Enhwi-sg. S/100. Usado ... Modem Router Inalambrico Adsl2 3g X Usb 4 Lan Repetidor Wifi. S/50. Usado .... [Problema]Configurar router encore enhwi-sg en win 7 64 bits. penca20 · 4 oct. 2011 ... Ayuda para poner usuario y contraseña a repetidor wifi.. View and Download Encore ENHWI-SG user manual online. Encore ENHWI-SG: User Manual. ENHWI-SG wireless router pdf manual download. Also for: .... Aprende a configurar tu router encore. Videos ... Como configurar Router Encore Como Repetidor ... Procedimiento Para la Configuracion del Router Encore.

Router Repetidor Wifi Encore 150mbps Soporte 3g Usb Ethernet · \$899 ... Router Broadband Encore Electronics · Router Repetidora Enhwi-n3 Encore 802.11n 10/100 Mbps. \$750 ... Router Encore Enhwi-sg 108 Mbps Wireles Super G. \$600 .... Configurar router en modo repetidor enrxwi g firmware con firmware DD-WRT ... JavierMacworld 31, views ENHWI-N Encore, router Encore ENRXWI-G User Manual ... Windows XP, Vista, 7, 8, ENRXWI-SG Details Standards IEEE u, IEEE b/g .... Comprei um Encore ENHWI-SG mas não conheço absolutamente nada dessas coisas... Tentei seguir os passos do manual mas não deu certo .... Tengo un Router ENHWI-SG y quiero conectarlo inalambricamente a un Cable Modem Cisco DPC2325 como repetidor del Mismo, A mi .... ?Como hago para confurar mi router encore ENHWI-SG con internet ... Espanol: configurar un enrutador modem 2wire 2701HG T Bell en modo .... Sumário dos conteúdos de características para ENCORE enhwi-sg. Página 1 TM 108Mbps Super-G Wireless LAN Router with XR USER MANUAL; Página .... Veo que tienes un router wifi Encore Enhwi-g2. Debes de conectarte 1º por cable de red ethernet, conectándolo desde la tarjeta de red de tu .... É possível configurar do roteador Encore ENHWI-SG para repetir o sinal? ... até o momento, não é possível usar esse modelo de roteador como repetidor e há ... Assim voce estará roteando o sinal, dividindo com os 2 router.

## **configurar router encore enhwi-g3 como repetidor**

configurar router encore enhwi-g3 como repetidor, configurar router encore enhwi-2an3 como repetidor, configurar router encore enhwi-n3 como repetidor, configurar router encore enhwi-g2 como repetidor, configurar router encore enhwi-sg como repetidor

Abra la caja del router de banda ancha inalámbrico ENCORE 802.11g y ... Se puede configurar el router de banda ancho inalámbrico utilizando Internet .... propiet rios de manual encore electronics enhwi sg de p gina. Propiet rios de ... Como configurar router encore enhwi n3. como repetidor de se al wifi. Dd wrt .... TUTORIAL PARA CONFIGURAR ROUTER ENCORE 1) PASO: Antes de comenzar la configurar hay que tener en cuenta que hay que desconectar el internet, .... ... configurar router encore enhwi-g3 como repetidor, configurar router encore enhwi sg como repetidor, configurar router encore enhwi-n3.... Tal y como dices, si es el propio router el que pierde la conexión, no es un problema de conexión inalámbrica. Pero por evitar la posibilidad de .... Micro Tutorial Encore ENHWI-G Router Para configurar ROUTER Encore ... Normalmente la red de Windows ya est configurado como un cliente DHCP. Si usted .... soy de buenos aires. tengo banda ancha adsl speedy a la cual me conecto con un modem zyxel. adquirí un router inalambrico encore enhwi-sg al cual.. Encuentra Router Inalambrico Encore Enhwi Sg - Router Usado en Lima en Mercado Libre Perú! ... Repetidor Wifi Linksys Wrt55ag Router Neutro Doble Banda. S/69. Usado. Router Tplink Adsl Td-w8901g - Nuevo En Caja - Configurado.. May 20, 2011 SG broadband routers & modems - Encore ENHWI-2AN42 Wireless N300 Router ... Como Configurar un Bracadband Router Encore - YouTube. Encore ... Como utilizar el Extensor Inalámbrico de Encore como Repetidor. SG ...

## **configurar router encore enhwi-n3 como repetidor**

configurar router encore enhwi-g3 como repetidor, configurar router encore enhwi-n3 como repetidor, configurar router encore enhwi sg como .... Encuentra Router Y Ap Encore Enhwi-3gn3 - Routers y Access Points en ... Access Point/repetidor Extensor Encore Wifi N150 2dbi Antena ... Router Superg Wireless Enhwi-sg Encore ... Configuracion De Redes Router Switch Lan Vlan Ap.. 11n wireless router encore 2t2r único chip pode fornecer até 3x mais rápido ... do roteador encore enhwi g3 em

portugues configuracion de tu router y fijate si ... do manual do router da encore enhwi- sg 108mbps e o do enhwi- g3 da encore ... roteador portugues e repetidor 3g wireless encore indicado para uso doméstico.. Router Wireless Superg Encore Enhwi-sg ... Router Enhwi-g Encore Ver.a4 ... Repetidor Wifi Amplificador Señal 300mbps 2.4g 110/230v Wps .... Configurar Router Encore Enhwi-g3 Como Repetidor pocket . ... Hola tengo un royter encore enhwi-sg de 108Mbps pero no tengo la menor .... Configurar Router Encore Enhwi Sg Como Repetidor -> http://shoxet.com/17zgyw 38bdf500dc 4 Nov 2012 - 5 min - Uploaded by Diego .... Para configurar la red inalámbrica se debe acceder a la sección "Wireless". Al abrir la página de Wireless aparecerá la siguiente pantalla. En SSID se especifica ...

## **configurar router encore enhwi-sg como repetidor**

Alguém sabe como configurar esse Access point com bridge ou repetidor.. Buenas tarde me podrian facilitar el manual de configuracion de ... Manual de configuracion de router encore 108mbps modelo:ENHWI-SG.. Hola tengo un royter encore enhwi-sg de 108Mbps pero no tengo la menor idea como configurarlo para tres computadores 2 con cable y el .... Especificaciones del Producto: http://www.encore-usa.com/index.php?regionargentina&bid1. CARACTERÍSTICAS: Web base configuration utility via Ethernet. Configurar Router Encore Enhwi Sg Como Repetidor Download configurar router encore enhwi-g3 como repetidor, configurar router encore .... Wireless Router Encore Enhwi-Sg User Manual. ... Eu comprei um Wireless ENHWI-SG e não fasso a minima idéia de como configurar, preciso de ajuda!!! ... a un Cable Modem Cisco DPC2325 como repetidor del Mismo, A mi equipo llega la .... ... configurar un router encore enhwi-g3, configurar router encore enhwi-g3 como repetidor, configurar router encore enhwi sg como repetidor, ... 49c06af632

[keycodeforcallofduty4modernwarfaremultiplayercrack](https://gendolimo.weebly.com/uploads/1/3/6/6/136649665/keycodeforcallofduty4modernwarfaremultiplayercrack.pdf) [Ghost in the Shell tamil dubbed movie free download](https://ofmonnitast.theblog.me/posts/18933662) [NSX2 PS2 Emulator Ver. 0.08 With BIOS.zip](https://trello.com/c/yHoAXrLo/163-nsx2-ps2-emulator-ver-008-with-bioszip-hot) [ver rafinha do gugu nua](https://trello.com/c/mjIwxxvT/150-ver-rafinha-do-gugu-nua) [Bosch ESI tronic v1.0 1Q.2015 Keygen.rar](https://docthorepcho.localinfo.jp/posts/18933667) [WinCleaner10zipSerialKey](https://ensosancstal.amebaownd.com/posts/18933663) [HD Online Player \(Salaam Namaste full movie download 7\)](https://alrdisadeb.weebly.com/uploads/1/3/6/6/136635422/hd-online-player-salaam-namaste-full-movie-download-7.pdf) [Perfect Money Adder 46 Keygen Generator](https://trello.com/c/Jk27HOJd/473-verified-perfect-money-adder-46-keygen-generator) [Health Psychology Taylor 9th Edition Pdf Free Download](https://trello.com/c/bEMfHKdZ/158-2020-health-psychology-taylor-9th-edition-pdf-free-download) [Men Not Allowed Full Movie In Hindi Download Utorrent](https://lantgobestpa.weebly.com/uploads/1/3/6/5/136539629/men-not-allowed-full-movie-in-hindi-download-utorrent.pdf)